# Notas sobre os instrumentos

### A. Precisão de alguns instrumentos:

Antes de desperdiçar tempo querendo medir com mais precisão do que os instrumentos permitem, tenha presente a precisão nominal dos instrumentos:

1. O erro do multímetro digital Minipa ET 2002 é de

 $\pm$ (1% do valor de leitura + 1 dígito)

Exemplo: Se  $R = 46.8 \Omega$ , então  $\Delta R = 46.8/100 + 0.1 \approx 0.6 \Omega$ . Não se esqueça de verificar o zero do multímetro para medidas na

escala de 0-200 $\Omega$  !!

2. O erro de medição com o osciloscópio digital Tek TDS 210 depende de quantas formas de onda são utilizadas para a média. Para uma média de 16 (ou mais) formas de onda utilizando os cursores, o erro nas medidas de diferenças de voltagem é

 $\pm$ (3% do valor de leitura + 5% da escala V/div)

e, nas medidas de tempo,

mix The T

 $\pm (0.01\%$  do valor de leitura + 0.4% da escala s/div + 0.4 ns).

Exemplo 3-1: Se a leitura de uma diferença de voltagem é *V* = 12.0 V na escala de 2 V/div, então  $\Delta V = (3*12.0/100 + 2*0.05) = 0.46$  V  $\approx 0.5$  V (Erro relativo  $\approx 4\%$ ).

Exemplo 3-2: Se mede *t* = 600 ns na escala de 100 ns/div, então  $\Delta t = (0.01*600/100 + 0.4*100/100 + 0.4)$  ns =  $(0.06 + 0.4 + 0.4)$  ns  $\approx 0.9$  ns (Erro relativo = 0.15%).

Note que, com osciloscópio, medidas de tempo são geralmente muito mais precisas que medidas de voltagem!

### B. Impedância interna de alguns instrumentos:

Osciloscópio Tek TDS 210 (em acoplamento dc):  $R = 1 M\Omega \pm 2\%$  em paralelo com  $C = (20 \pm 3)$  pF Gerador de funções Tek CFG253 e CFG250:  $R = 50 \Omega \pm 10\%$ 

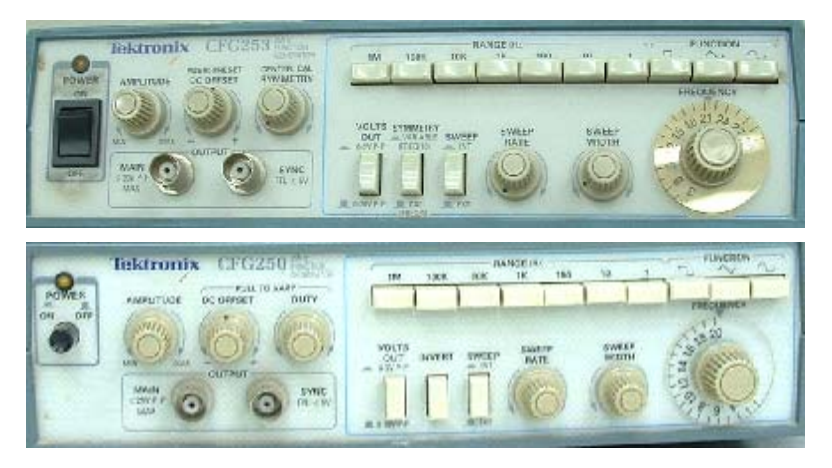

# Experimento 0: Medidas de resistências, capacitâncias e indutâncias

Em todos os experimentos o aluno deve medir os valores de resistência, capacitância e indutância (*R*, *C* e *L*) dos componentes utilizados nas montagens. Existem instrumentos específicos para cada tipo de componente, mas podemos determinar os valores de *R*, *C* e *L* utilizando os instrumentos essenciais que são disponíveis em todo laboratório de Física básica. Resistências, inclusive e a resistência interna de um indutor (*RL*), são medidas facilmente com multímetro. Porém, a resistência interna de um gerador, *RG*, não pode ser medida com multímetro. Medidas de *RG*, *C* e *L* podem ser feitas utilizando osciloscópio e gerador de funções, como explicado a seguir.

O registro do experimento começa sempre anotando os componentes (valores nominais e número identificador) e instrumentos (modelo, características principais e Nº de série ou Nº de patrimônio) a utilizar. Por exemplo:

- Resistores de 150  $\Omega$  (#2) e 10 k $\Omega$  (#1), Capacitor de 0,22 uF (#3) e indutor de 50 mH (#7)
- Osciloscópio digital Tektronix TDS1000 (60 MHz, 1 M $\Omega$ ), N° 08/20505.
- x Gerador de Funções Tektronix CFG 253 (3 MHz) Nº 08/14921;
- Multímetro MIC 2200 (3 dígitos, menor escala 200  $\Omega$ ) Nº 08/20619.

### 0.1 Medida da resistência interna de um gerador de funções

Um gerador de funções típico pode operar na faixa de 1 Hz a 1 MHz, gerando várias formas de onda diferentes (senoidal, triangular e retangular sendo as mais comuns) com voltagens pico-a-pico de até uns 20 Volts e correntes de até uns 200 mA. Em geral, a impedância interna de um gerador de funções, *ZG*, depende da freqüência e do tipo de forma de onda. Porém, se instrumento for bem construído, em toda a faixa de operação esta impedância é puramente resistiva, de valor  $Z_G = R_G$ , e independente da frequência, forma de onda ou corrente. Um valor típico de  $R_G$  é de 50  $\Omega$ .

Para determinar o valor de *R<sub>G</sub>* medimos a voltagem de saída (*V*<sub>0</sub>) sem carga (i.e., ligando o osciloscópio diretamente ao gerador) e, logo após, a voltagem *V* sobre um resistor de carga aferido, de valor *R*.

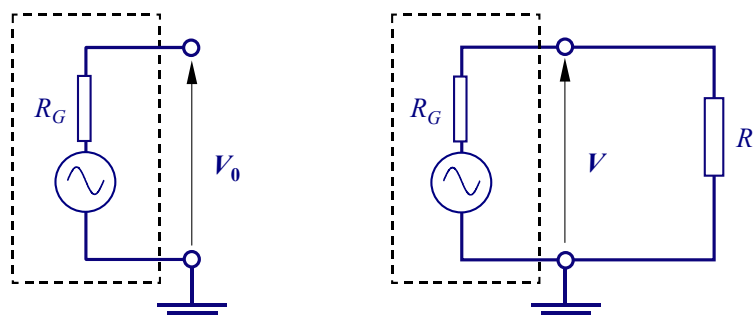

Figura 0.1. Medindo a resistência interna de um gerador.

Dado que  $V = RI = RV_0/(R + R_G)$ , temos que

$$
R_G = R[(V_0/V - 1)] = R(x - 1).
$$
 [0.1]

onde  $x = V_0/V$ . O erro experimental será (dado que  $\Delta(x - 1) = \Delta x$ )

$$
\Delta R_G = R_G \sqrt{\left(\frac{\Delta x}{x-1}\right)^2 + \left(\frac{\Delta R}{R}\right)^2} \,,\tag{0.2}
$$

Janeiro de 2010 F-429

onde  $\Delta x = (V_0/V) [(\Delta V_0/V_0)^2 + (\Delta V/V)^2]^{1/2}$ .

Assim, para uma boa precisão, *x* 1 deve ser grande, o que implica que *R* deve ser menor que *RG*. Porém, se *R* for muito pequeno teremos três problemas, um é que a voltagem *V* a ser medida será proporcionalmente pequena e, portanto, difícil de medir no osciloscópio, o segundo é que poderemos estar puxando mais corrente do que aquela para a qual o gerador for projetado e, o terceiro, é que o próprio valor de *R* será difícil de medir com multímetro. Se o valor nominal de  $R_G$  é de 50  $\Omega$ , um bom valor de *R* poderá ser 10  $\Omega$ . Se *R* for medido com precisão de 1% e as voltagens com 3%, o erro em  $R_G$ será de  $\sim$  5 %.

### 0.2 Medidas de capacitância

A capacitância de um capacitor, *C*, pode ser medida de várias maneiras. Um dos métodos mais simples consiste em medir a constante de tempo  $\tau = RC$  de carga ou descarga ou descarga do capacitor a través de uma resistência. O resistor deve ser tal que  $R \ll 1$  M $\Omega$  (a impedância interna do osciloscópio) e  $R \gg 50 \Omega$  (a impedância interna do gerador), ou seja, tipicamente,  $1 \text{ k}\Omega \le R \le 10 \text{ k}\Omega$ .

a) Método do Circuito Integrador: Este método é bastante rápido. O circuito utilizado, mostrado na Figura 0.2(a), é o assim chamado *circuito integrador RC*. Se *C* for muito pequena, *C* < 10 nF, é essencial utilizar pontas de prova, para evitar que a capacidade do cabo coaxial  $\sim$ 100 pF por cada metro) se some a *C* (a constante de tempo medida será maior que o esperado).

#### Ajustes:

- Preparar o gerador para o modo de onda quadrada.
- x Selecionar o menu do trigger do osciloscópio e escolher o canal 1 como fonte de sincronismo.
- Verificar nos dois canais que estejam no modo de acoplamento de corrente contínua e que o ganho vertical esteja no modo "grosso" (COARSE) e multiplicador em "vezes  $1$ " (x1).
- x Ajustar a frequência do gerador (e a escala de tempo do osciloscópio) de modo a observar na saída uma onda perfeitamente triangular, como ilustrado na Figura 0.2(b). Isto garante que o período seja  $T \ll \tau$ .
- $\acute{E}$  importante observar a forma de onda no gerador (canal 1), que deve ser quadrada, sem deformações. A presença de deformação indica que *R* não é muito maior que a resistência interna do gerador. Nesse caso deve trocar o resistor por outro de maior valor.
- x Operar o osciloscópio no modo de média (ACQUIRE) sobre 128 amostras.
- x Selecionar no osciloscópio o modo de medição automática (Measure) e escolher as medidas de período no canal 1 (*T*) e as voltagens pico-a-pico nos canais 1 e 2 (*V*1*pp* e *V*2*pp*).

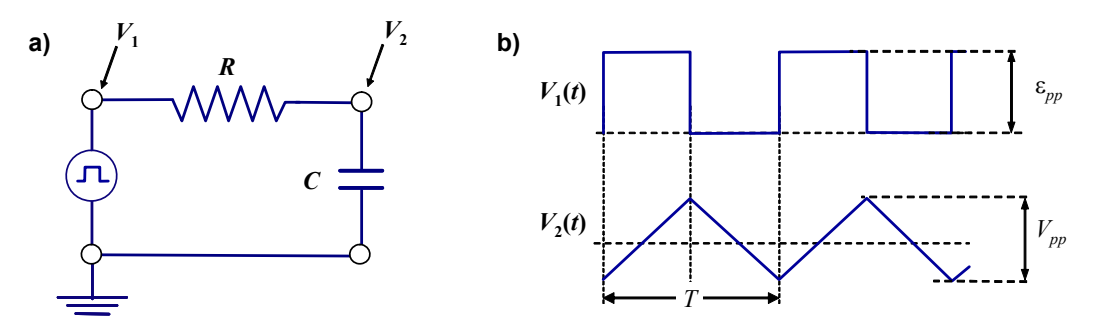

Figura 0.2. (a) Circuito integrador para medir *C*. (b) Formas de onda observadas no osciloscópio.

Prof. Hugo Fragnito Unicamp - IFGW

Experimentos and a construction and a construction and a construction and a construction and  $\sim$  85

Para o circuito integrador com onda quadrada, se  $T \ll \tau$  temos que (veja a seção 7.1)  $V_{2pp} = V_{1pp} T/4\tau$ e, como  $\tau = RC$ ,

$$
C = \frac{V_{1pp}T}{4RV_{2pp}}.
$$
 [0.3]

O erro nesta medida vem dado por

$$
\Delta C = C \sqrt{\left(\frac{\Delta V_{1\,pp}}{V_{1\,pp}}\right)^2 + \left(\frac{\Delta V_{2\,pp}}{V_{2\,pp}}\right)^2 + \left(\frac{\Delta R}{R}\right)^2 + \left(\frac{\Delta T}{T}\right)^2} \ .
$$

Geralmente o erro relativo do osciloscópio é da ordem de 3 % para medidas de voltagem e 0.1% para períodos e, se *R* for medido com erro de 1 %, o erro relativo neste método será  $\Delta C/C \approx 4.4\%$ .

Para medidas mais precisas podemos medir o tempo de carga do capacitor entre dois níveis de tensão. Isto é explicado a seguir para a descarga do capacitor, mas o método se aplica também para a carga.

b) Método do Circuito Diferenciador: Este método é ligeiramente mais demorado que o do caso (a), mas também ligeiramente mais preciso. Aqui utilizamos o circuito da Figura 0.3(a), chamado *circuito diferenciador RC*. Como no caso (a),  $R \gg 50 \Omega$  garante que, dentro do erro experimental,  $\tau$  não depende do valor preciso da resistência interna do gerador.

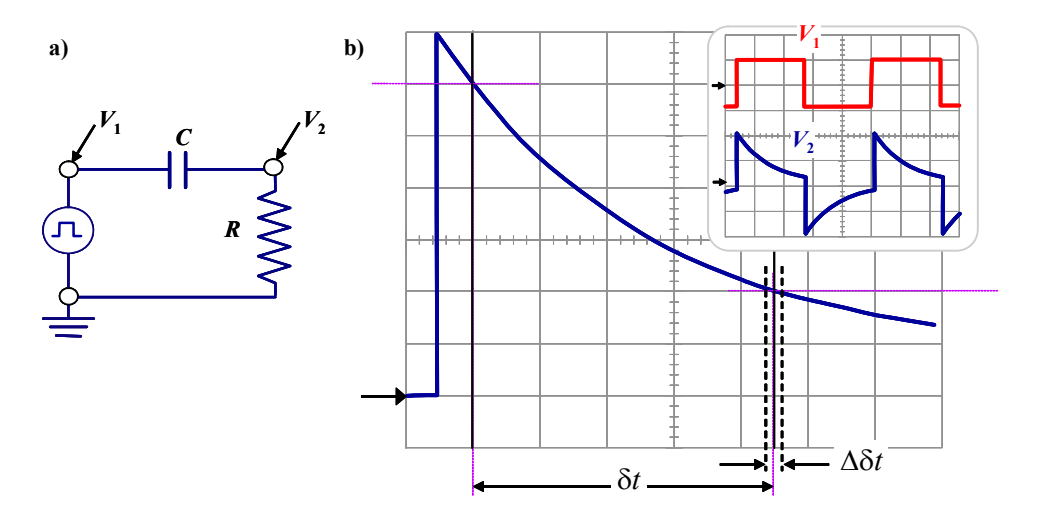

Figura 0.3. (a) Circuito diferenciador para medir *C*. (b) Detalhe da forma de onda observada no osciloscópio no canal 1. No quadro, formas de onda nos canais 1 e 2 quando o período não é suficientemente grande.

#### Ajustes:

- x Preparar o gerador para o modo de onda quadrada.
- x Selecionar o menu do trigger do osciloscópio e escolher o canal 1 como fonte de sincronismo.
- x Verificar nos dois canais que estejam no modo de acoplamento de corrente contínua.

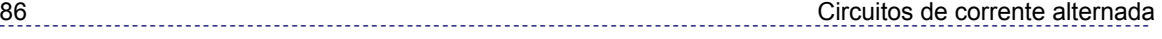

- x A forma de onda no canal 1 deve ser quadrada, sem deformações. A presença de deformação indica que *R* não é muito maior que a resistência interna do gerador. Nesse caso deve trocar o resistor por outro de maior valor. 10 k $\Omega$  devem ser suficientes.
- x Ajustar a frequência do gerador (e a escala de tempo do osciloscópio) de modo a observar na saída uma onda típica de exponencial decrescente, como ilustrado no quadro da Figura 0.2(b). Abaixar a frequência até garantir que o capacitor descarrega completamente em cada semiciclo (para isto, basta com  $T > 10\tau$ ).
- x Expandir as escalas horizontal e vertical do osciloscópio de modo a ver a queda exponencial em detalhe, como na Figura 0.3(b), com o nível de zero volts (indicado por uma pequena seta no lado esquerdo da tela do osciloscópio).
- x Deslocar verticalmente o canal 2 até fazer coincidir o nível de zero volt com a primeira linha horizontal (contando de baixo para cima) da escala.
- x Deslocar horizontalmente a exponencial de modo que cruze exatamente com a sétima linha horizontal e com a primeira linha vertical (contando de esquerda à direita).
- x Operar o osciloscópio no modo de média (ACQUIRE) sobre 128 amostras.
- Selecionar no osciloscópio o modo de medição com cursores do tipo "tempo". Posicionar o primeiro cursor sobre a primeira linha vertical (isto será *t* = 0 para nós) e com o segundo cursor meça o tempo em que a exponencial passa pela terceira linha horizontal (G*t*).

Como a voltagem segue a lei exponencial  $V(t) = V(0) \exp(-t/\tau)$ ,

$$
V(\delta t)/V(0) = \exp(-\delta t/\tau)
$$

Se a exponencial está como na Figura 0.3(b), então *V*(G*t*)/*V*(0) = 2/6 e teremos

$$
\tau = \delta t / \ln(3) = 0.910 \, \delta t \tag{0.4}
$$

O fator numérico na eq. [0.4] depende de quais níveis de voltagem foram escolhidos para medir G*t*. Por exemplo, se o segundo cursor se ajusta para medir o tempo de cruzamento com a segunda linha horizontal, então *V*(G*t*)/*V*(0) = 1/6 e o fator na [0.4] será 1/ln(6) = 0.588. Se o seu osciloscópio tiver cursores para medir voltagens, a medida pode ser agilizada ajustando a amplitude do gerador para uns 3 V pico-a-pico, deslocando a forma de onda de modo de fazer V(0) = 2.72 V e escolhendo G*t* como o ponto onde a onda cruza a linha horizontal de 1 V. Neste caso  $\delta t$  coincide com  $\tau$ , pois ln(2.72)  $\approx$  1.

Note que neste método não medimos as voltagens em si, mas apenas o tempo em que uma determinada forma de onda passa por duas linhas horizontais da grade. Uma possível fonte de erro é a linearidade do osciloscópio, ou seja, deformações da forma de onda verdadeira, que se traduzem em um erro no fator numérico na eq. [0.4]. Isto tem a ver com a precisão do conversor analógico-digital do osciloscópio e o número de médias, sendo da ordem de 1 % num traço simples e ~0.1 % quando fazemos uma média sobre 128 formas de onda.

Medidas de tempo com osciloscópio são, em geral, muito mais precisas que medidas de voltagem. Com osciloscópios digitais, tipicamente, tempos se determinam com erro de 0.2% e voltagens com erro de 4%.

A principal fonte de erro neste método vem da incerteza experimental em decidir quando a exponencial cruza a linha horizontal escolhida. Esta incerteza (vide Figura 0.3(b)) se estima movendo o segundo cursor levemente em um sentido e no outro, estimando o intervalo 'G*t* dentro do qual o cursor parece coincidir com o cruzamento da exponencial e a segunda linha horizontal. Com este método é possível obter  $\tau$  com erro da ordem de 0.5%. Geralmente  $\Delta \delta t / \delta t$  é menor que  $\Delta R / R$  (tipicamente 1%), portanto, o erro em *C* será menor ou da ordem de 2%.

## 0.3 Medidas de indutância

Indutores podem ser medidos observando formas de onda como no caso de capacitores. Porém se dispormos de um capacitor já medido, é mais rápido o método da figura de Lissajous. Este método está ilustrado na figura Figura 0.4. Monta-se um circuito RLC série com um capacitor conhecido e um resistor de qualquer valor.

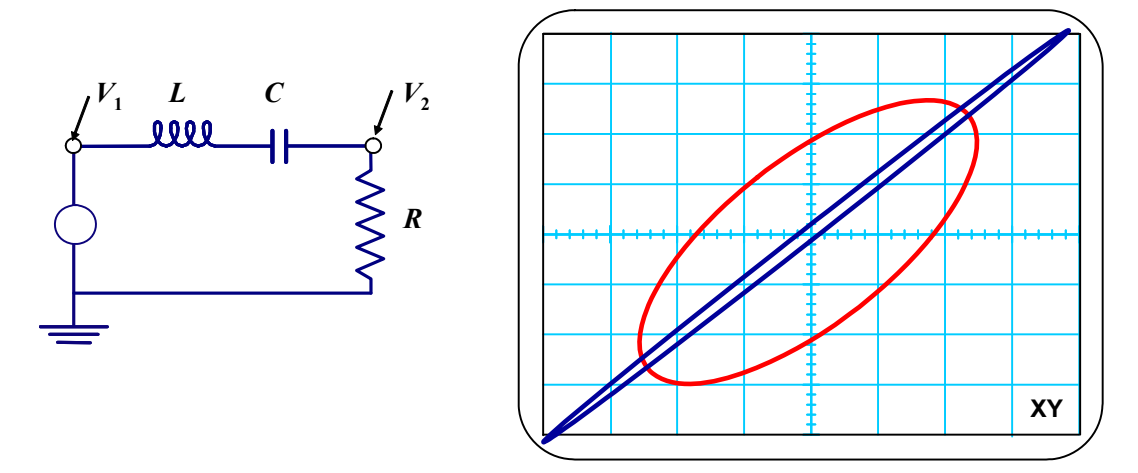

Figura 0.4. Circuito para medir *L* pelo método da figura de Lissajous. Fora da ressonância se observa uma elipse que, na ressonância, degenera em uma reta.

O valor de *C* deve ser >> 1 nF para que o resultado não dependa da capacitância parasita dos cabos utilizados, e grande suficiente para que a frequência de ressonância caia na região onde o osciloscópio tem mais precisão (entre centenas de Hz e 1 MHz). O canal 1 do osciloscópio é ligado ao gerador, de modo que  $V_1(t)$  é a voltagem aplicada, e o canal 2 ao resistor, de modo que  $V_2 = RI(t)$  é proporcional à corrente. Agora variamos a freqüência do gerador até que  $V_2$  tenha a máxima amplitude possível, o que acontece na ressonância:

$$
f_0 = \frac{1}{2\pi\sqrt{LC}}.\tag{0.5}
$$

Para determinar a condição de ressonância com mais precisão mudamos o osciloscópio para o modo X-Y. No caso geral, se  $f \neq f_0$  se observa uma elipse, como ilustrado na Figura 0.4. Se  $f = f_0$  esta elipse degenera em uma reta. Ampliando as escalas X e Y podemos ver que a "reta" vira dupla, ou seja, na realidade era uma elipse muito esmagada. Na ressonância exata, as duas retas se transformam em uma só, indicando a ressonância, dentro do mínimo erro experimental possível. Nesta situação voltamos o osciloscópio ao modo normal (Y-t) e medimos a freqüência no canal 1.

O erro em

$$
L = \frac{1}{(2\pi f_0)^2 C} \tag{0.6}
$$

vem dado vem dado por

$$
\Delta L = L \sqrt{\left(\frac{2\Delta f_0}{f_0}\right)^2 + \left(\frac{\Delta C}{C}\right)^2} \cong L \frac{\Delta C}{C},\tag{0.7}
$$

Janeiro de 2010 F-429

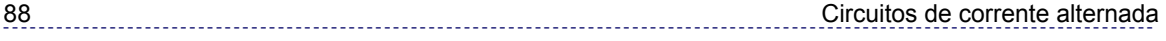

já que com osciloscópio digital o erro relativo em medidas de freqüências (entre centenas de Hz alguns MHz) é menor que 0.1 %, entanto que o erro em *C* é da ordem de 1 % ou mais. Note que o valor de *L* na eq. [0.6] não depende de *R*, mas a precisão com a qual determinamos *f*0 sim. Isto se deve a que a acuidade da ressonância depende da resistência total do circuito (*R* + *RL* + *RG*). Bons resultados se obtêm com *R* < 1  $k\Omega$ .